Istruzioni operative per la richiesta di partecipazione assembleare sul sito web per la gestione delle azioni in deposito presso Telecom Italia

Collegarsi al link:

- Via Internet attraverso l'indirizzo *https://titoli.open.telecomitalia.it*
- Via Intranet attraverso l'indirizzo *https://titoli.open.telecomitalia.local*

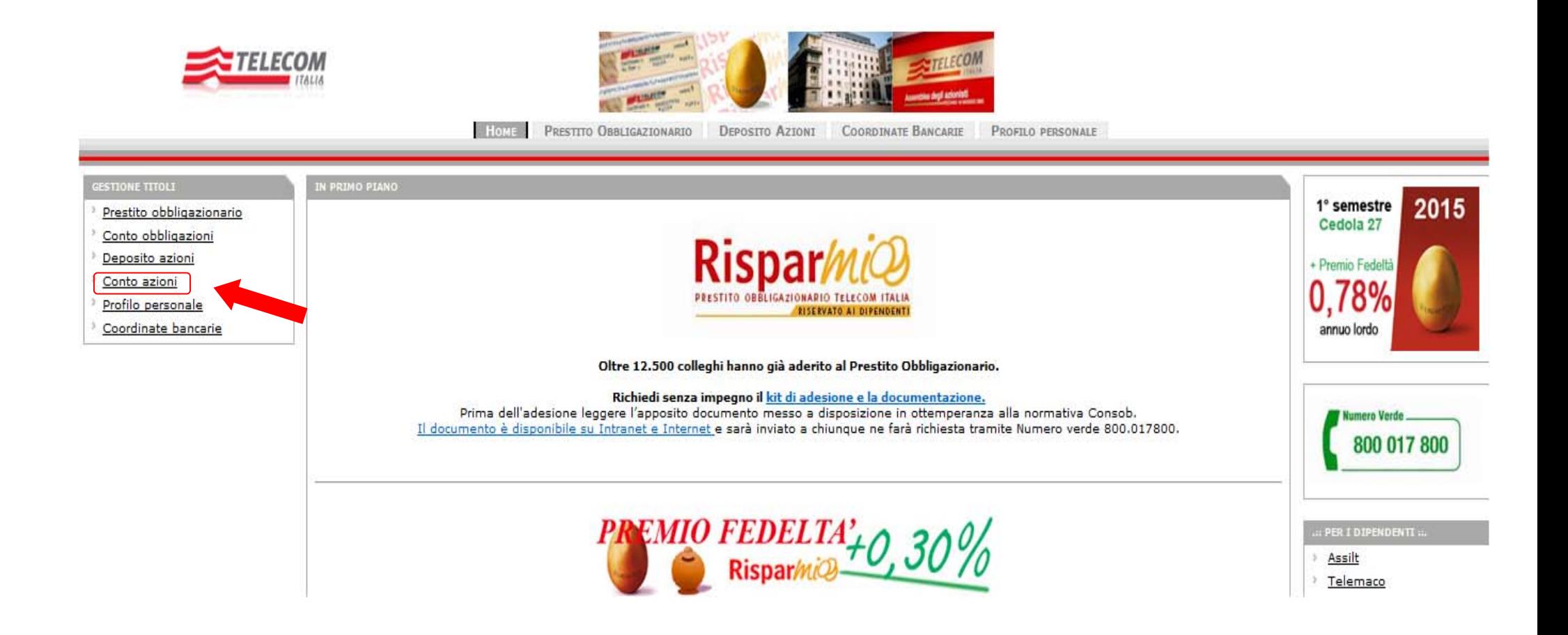

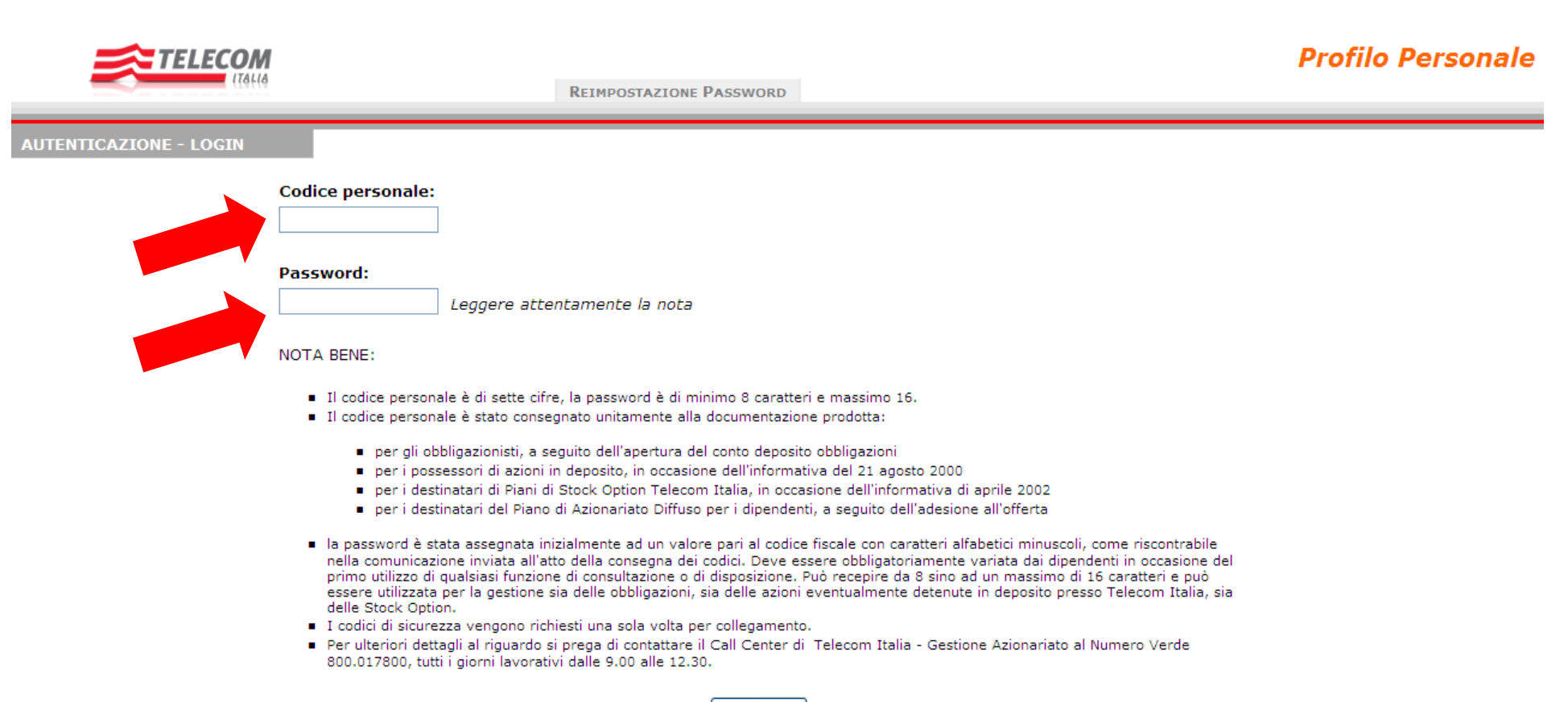

Invia Dati

Cliccare su "Assemblee"

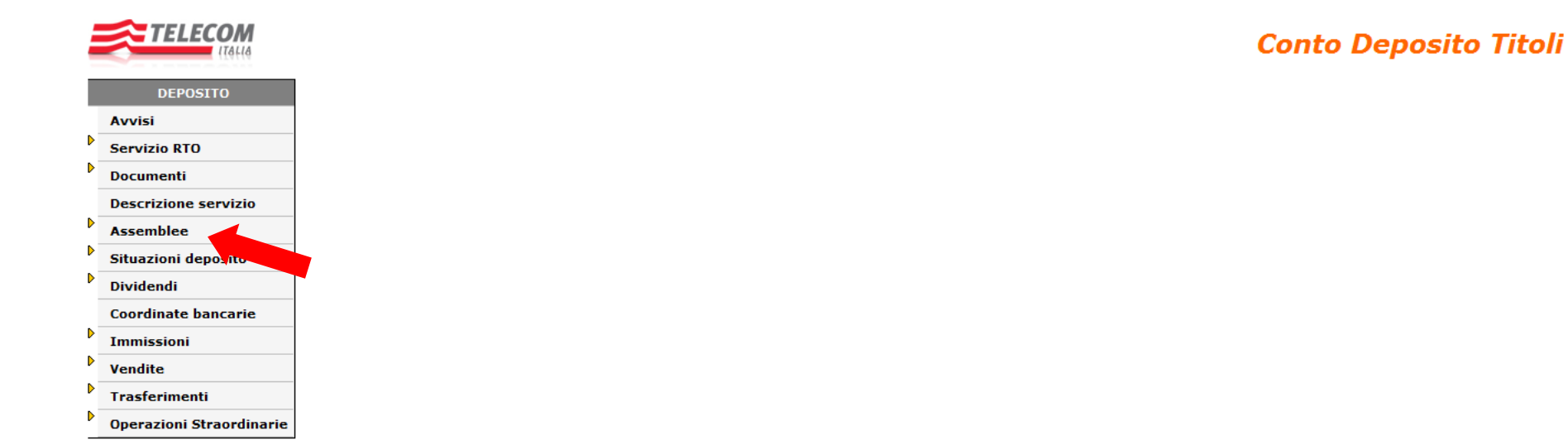

©2011 Telecom Italia - Per eventuali segnalazioni relative al sito CLICCA QUI

### Cliccare su "Assemblee relative all'anno corrente"

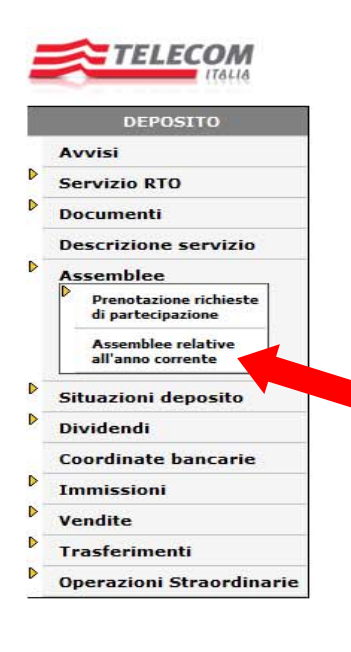

**Conto Deposito Titoli** 

### Inserire il PIN

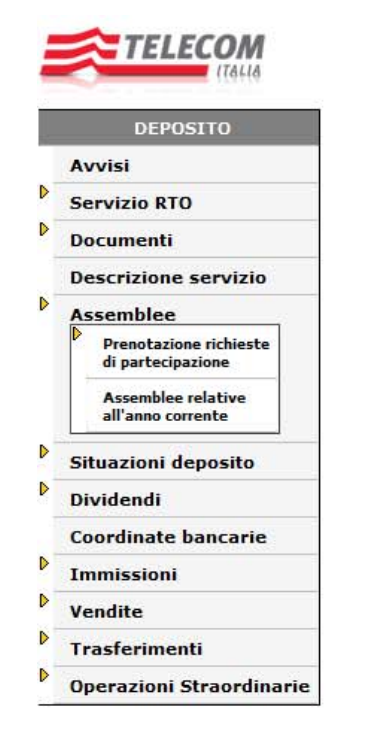

# Pin:

#### **NOTA BENE:**

Il Pin è di cinque cifre; è stato consegnato unitamente alla documentazione prodotta:

- per gli obbligazionisti, a seguito dell'apertura del conto deposito obbligazioni
- per i possessori di azioni in deposito, in occasione dell'informativa del 21 agosto 2000
- per i destinatari di Piani di Stock Option e LTI Telecom Italia, in occasione delle correlate informative
- per i destinatari dei Piani di Azionariato Diffuso per i dipendenti, a seguito della prima adesione alle offerte.

Il Pin viene richiesto una sola volta per collegamento.

Per ulteriori dettagli al riguardo si prega di contattare il Call Center di Telecom Italia - Gestione Azionariato al Numero Verde 800.017800, tutti i giorni lavorativi dalle 9.00 alle 12.30.

Invia Dati

# **Conto Deposito Titoli**

5

Cliccare su "Partecipazione all'assemblea in proprio o per delega"

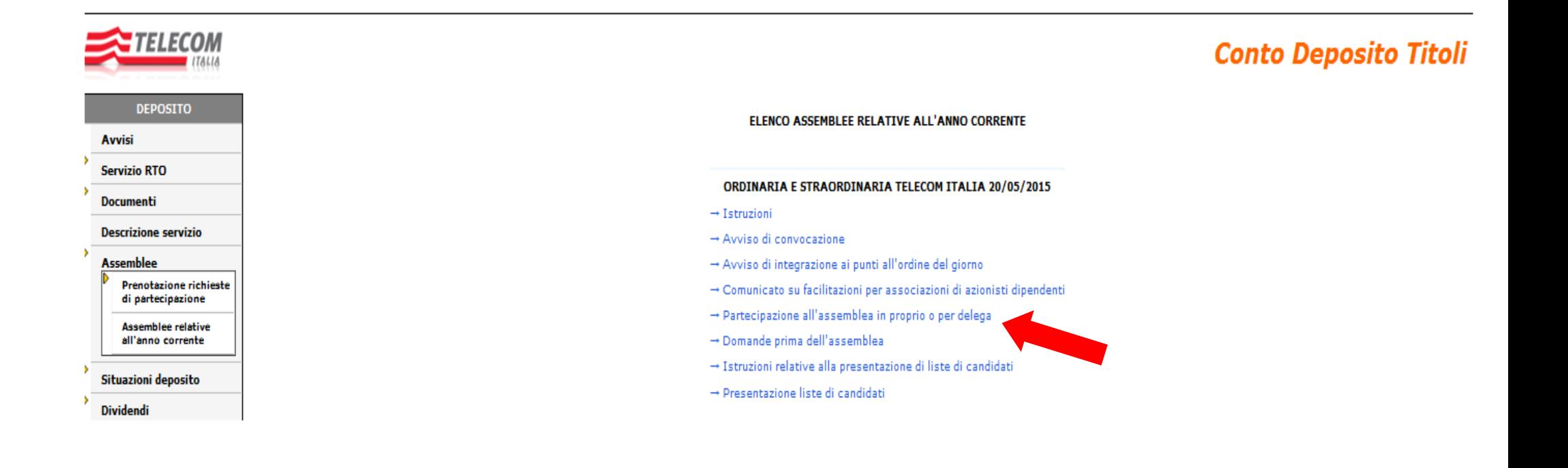

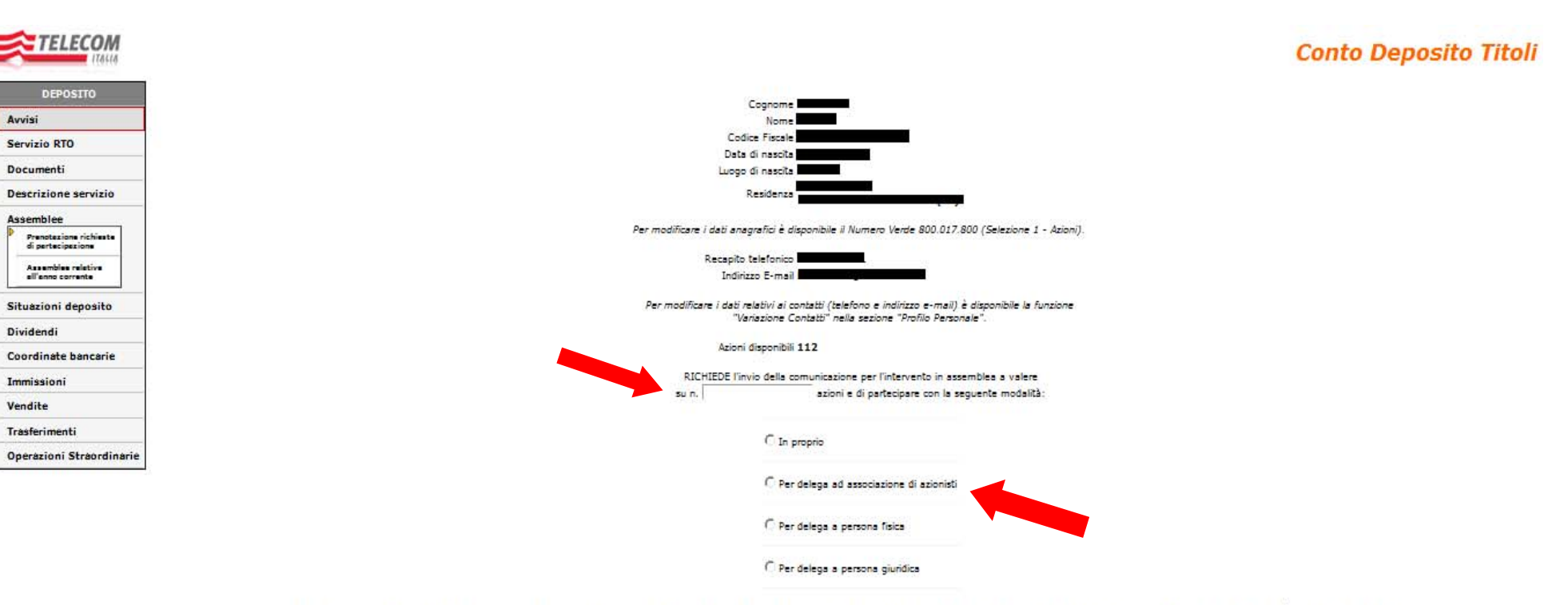

Indicare il numero di azioni per le quali si intende esercitare il diritto e cliccare su "Per delega ad associazione di azionisti"

N.B. Nel caso in cui nel periodo intercorrente tra la data odierna e il 11/05/2015 (record date dell'assemblea) si richiedesse il trasferimento o la vendita delle suddette azioni (o di parte di esse), la richiesta verrà au

CONFERMA ANNULLA

#### *ELECON* **Conto Deposito Titoli DEPOSITO Dettaglio richiesta:** Avvisi Cognome<sup>1</sup> Ð Nome **Exercise** Servizio RTO Codice Fiscale Ð Documenti Comunicazione n. Azioni n. **Descrizione servizio** Modalità di partecipazione Per delega ad associazione di azionisti  $\triangleright$ Assemblee Modifica della modalità di partecipazione Prenotazione richieste Delegato AS.A.T.I. (presidente LOMBARDI FRANCO) di partecipazione Assemblee relative C In proprio all'anno corrente D Situazioni deposito © Per delega ad associazione di azionisti AS.A.T.I. (presidente LOMBARDI FRANCO) ▼  $\mathbf{r}$ Dividendi **Coordinate bancarie** C Per delega a persona física  $\triangleright$ Immissioni D Vendite C Per delega a persona giuridica D Trasferimenti D **Operazioni Straordinarie** CONFERMA **ANNULLA**

## Scegliere dal menù a tendina la voce "AS.A.T.I (presidente LOMBARDI FRANCO)"

9

Cliccare su "Delega da stampare, sottoscrivere e consegnare al delegato"

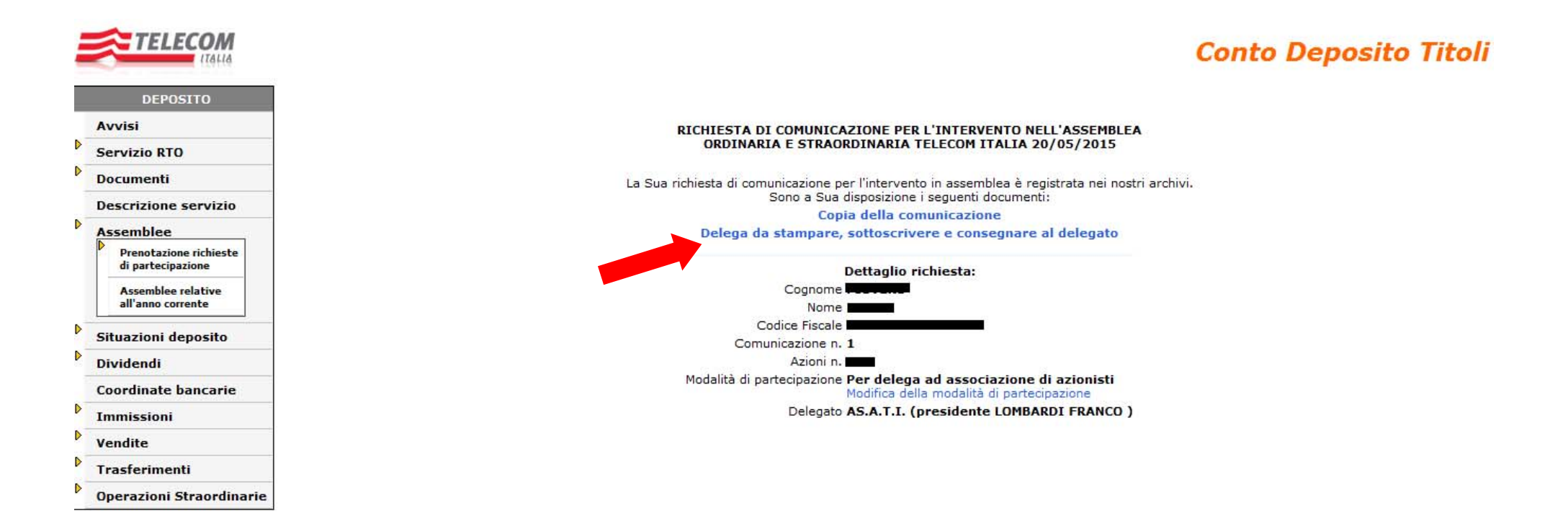

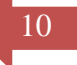

# **TELECOM**

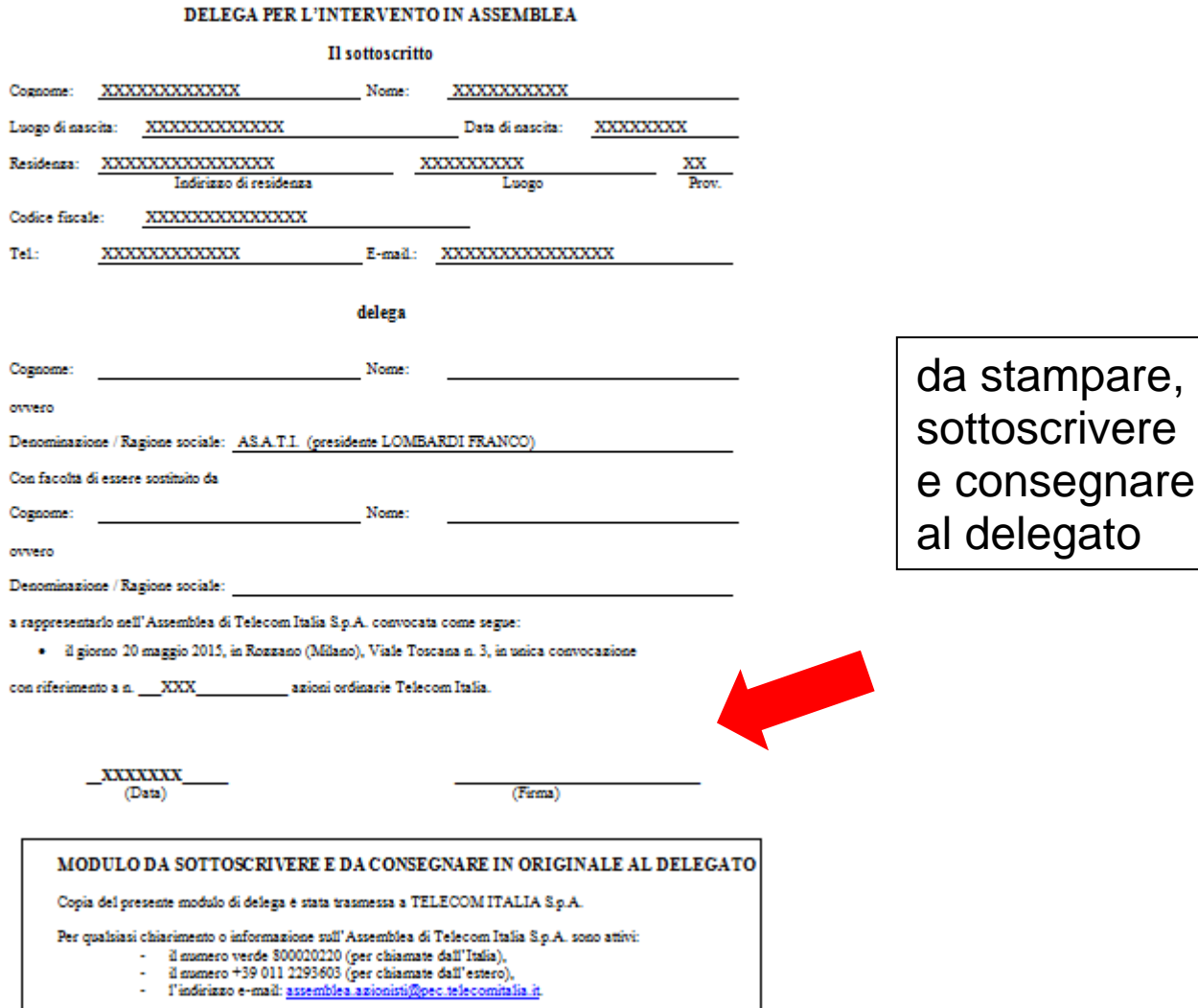